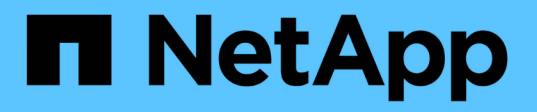

## **MetroCluster** のデータ保護とディザスタリカバリを理解する ONTAP MetroCluster

NetApp April 25, 2024

This PDF was generated from https://docs.netapp.com/ja-jp/ontapmetrocluster/manage/concept\_understanding\_mcc\_data\_protection\_and\_disaster\_recovery.html on April 25, 2024. Always check docs.netapp.com for the latest.

# 目次

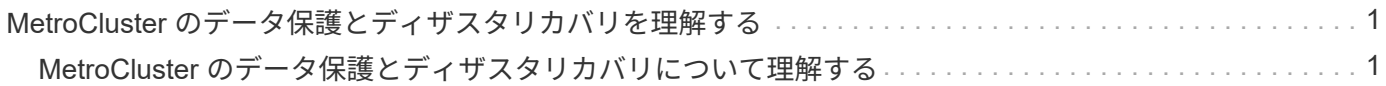

# <span id="page-2-0"></span>**MetroCluster** のデータ保護とディザスタリカバリ を理解する

## <span id="page-2-1"></span>**MetroCluster** のデータ保護とディザスタリカバリについて理解 する

MetroCluster でデータ保護と障害からの透過的なリカバリがどのように行われるかを理 解しておくと、スイッチオーバーとスイッチバックの作業を簡単かつ効率的に実施でき ます。

MetroCluster は、ミラーリングを使用してクラスタ内のデータを保護します。ディザスタリカバリは 1 つの MetroCluster コマンドで実装されます。このコマンドは、サバイバーサイトのセカンダリをアクティブ化し て、災害の影響を受けたプライマリサイトが本来所有していた、ミラーリングされたデータを提供できるよう にします。

**8** ノード **/ 4** ノード **MetroCluster** 構成でのローカルフェイルオーバーとスイッチオーバ ー

8 ノード / 4 ノードの MetroCluster 構成では、ローカルレベルとクラスタレベルの両方でデータが保護されま す。MetroCluster 構成をセットアップする場合は、 MetroCluster 構成がどのようにデータを保護するかを理 解しておく必要があります。

MetroCluster 構成は、物理的に分離され、ミラーされた 2 つのクラスタを使用することでデータを保護各ク ラスタで、もう一方のクラスタのデータおよび Storage Virtual Machine ( SVM )の設定が同期的にミラーさ れます。一方のサイトで災害が発生すると、管理者は、ミラーされた SVM をアクティブ化し、サバイバーサ イトからミラーされたデータの提供を開始します。さらに、各クラスタ内のノードは HA ペアとして構成され ているため、ローカルフェイルオーバーも可能になります。

**MetroCluster** 構成でのローカルの **HA** データ保護の仕組み

MetroCluster 構成での HA ペアの仕組みを理解する必要があります。

ピアネットワークにある 2 つのクラスタは、それぞれがもう一方のクラスタのソースクラスタおよびバック アップクラスタになることで、双方向のディザスタリカバリを実現します。各クラスタは、 HA ペアとして構 成された 2 つのノードで構成されます。1 つのノード構成内で障害が発生した場合やメンテナンスが必要な場 合、ストレージフェイルオーバーによって、そのノードの処理をローカルの HA パートナーに転送することが できます。

次の図は、 MetroCluster FC 構成を示しています。HA 機能は、 HA インターコネクトがクラスタスイッチで 確立されている点を除いて、 MetroCluster IP 構成と同じです。

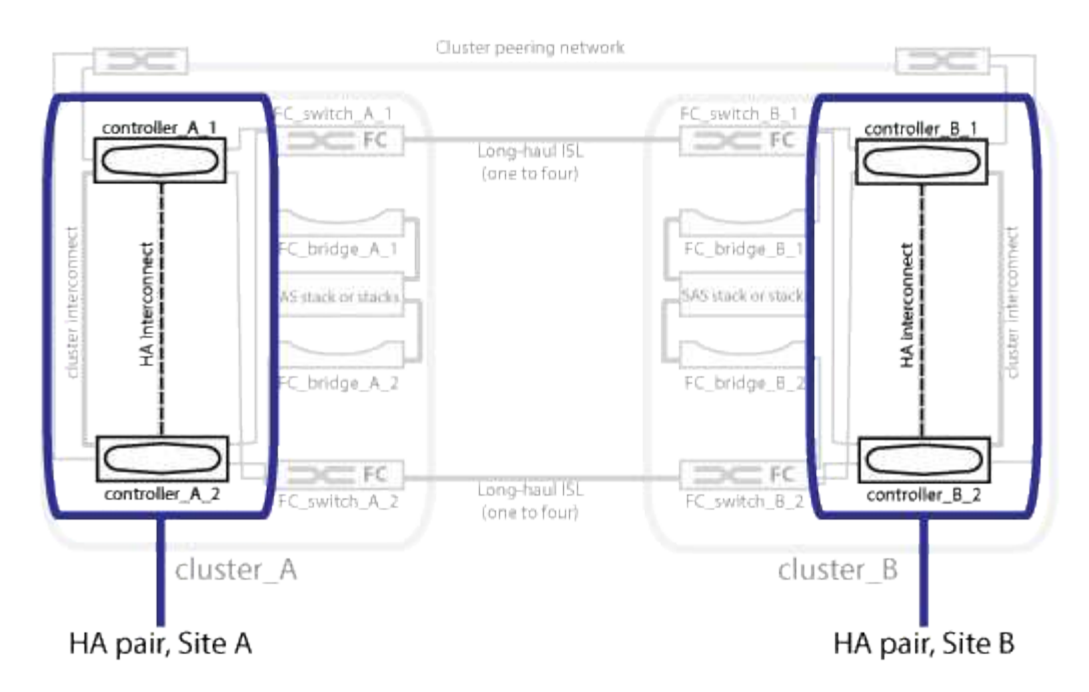

#### 関連情報

#### ["](https://docs.netapp.com/us-en/ontap/high-availability/index.html)[ハイアベイラビリティ構成](https://docs.netapp.com/us-en/ontap/high-availability/index.html)["](https://docs.netapp.com/us-en/ontap/high-availability/index.html)

#### **MetroCluster** 構成でのデータと設定のレプリケーション

MetroCluster 構成では、各種の ONTAP 機能を使用して、 2 つの MetroCluster サイト間でデータと設定の同 期レプリケーションが行われます。

設定レプリケーションサービスによる設定の保護

ONTAP の Configuration Replication Service (CRS;設定レプリケーションサービス)は、DR パートナー に情報を自動的にレプリケートして MetroCluster の設定を保護します。

CRS は、ローカルノードの設定をパートナークラスタの DR パートナーに同期的にレプリケートします。こ のレプリケーションは、クラスタピアリングネットワーク経由で行われます。

レプリケートされる情報には、クラスタの設定と SVM の設定が含まれます。

#### **MetroCluster** 処理中の **SVM** のレプリケーション

ONTAP の Configuration Replication Service (CRS;設定レプリケーションサービス)は、冗長なデータサ ーバ構成と SVM に属するデータボリュームのミラーリングを提供します。スイッチオーバーでは、ソース SVM が停止され、サバイバークラスタ上にあるデスティネーション SVM がアクティブになります。

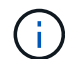

MetroCluster 構成のデスティネーション SVM の名前には、識別しやすいように「 -mc 」とい うサフィックスが自動的に付加されます。MetroCluster 構成では、デスティネーション SVM の名前に「 -mc 」というサフィックスが付加されます。 SVM 名にピリオドが含まれている場 合は、最初のピリオドの前にサフィックス「 -mc 」が適用されます。たとえば、 SVM 名が SVM.DNS.NAME の場合、サフィックス「 -mc 」は SVM-MC.DNS.NAME のように付加されま す。

次の例は、MetroCluster 構成の SVM を示しています。「 SVM\_cluster\_A 」はソースサイトの SVM 、「 SVM\_cluster\_A-mc 」はディザスタリカバリサイトの同期先のアグリゲートです。

• SVM\_cluster A はクラスタ A のデータを提供します

これは同期元の SVM であり、 SVM の設定( LIF 、プロトコル、サービス)および SVM に属するボリュ ームのデータを表します。設定とデータは、クラスタ B にある同期先の SVM 、 SVM\_cluster\_A-mc にレ プリケートされます

• SVM\_cluster\_B はクラスタ B のデータを提供します

これは同期元の SVM であり、クラスタ A にある SVM\_cluster\_B-mc に対する設定とデータを表します

• SVM\_cluster\_B-mc は同期先の SVM であり、 MetroCluster 構成が通常どおり正常に動作している間は停 止しています。

クラスタ B からクラスタ A へのスイッチオーバーが成功すると SVM\_cluster\_B は停止し、 SVM\_cluster\_B-mc がアクティブになって、クラスタ A のデータ提供を開始します

• SVM\_cluster\_A-mc は同期先の SVM であり、 MetroCluster 構成が通常どおり正常に動作している間は停 止しています。

クラスタ A からクラスタ B へのスイッチオーバーが成功すると SVM\_cluster\_A は停止し、 SVM\_cluster\_A-mc がアクティブになって、クラスタ B のデータ提供を開始します

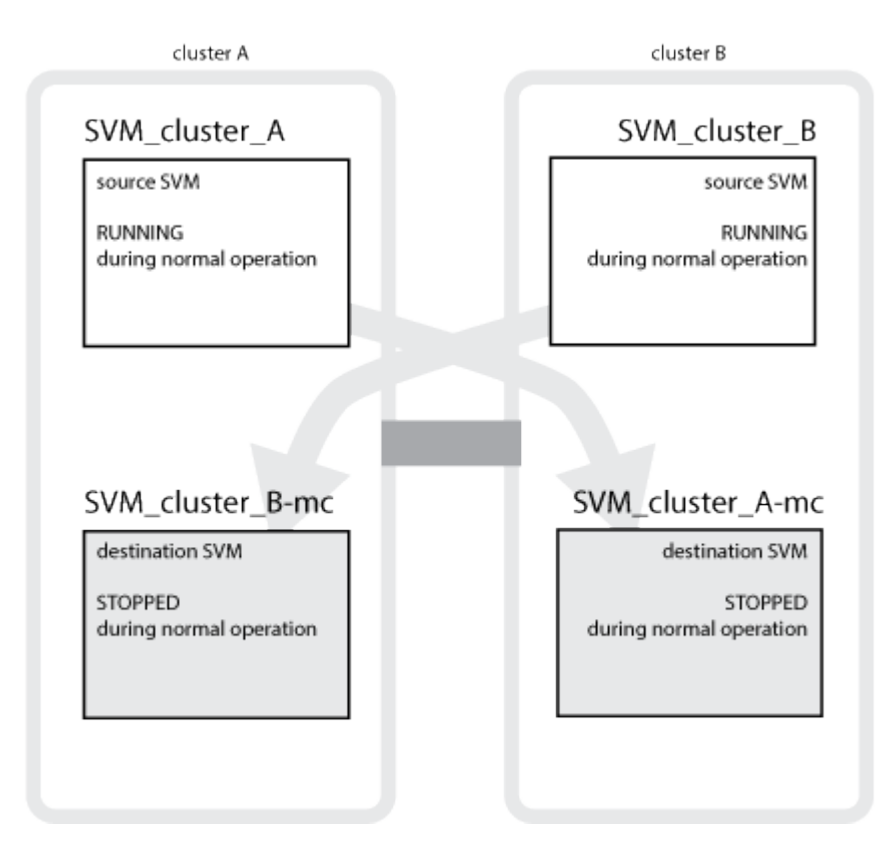

スイッチオーバーでは、サバイバークラスタ上のリモートプレックスがオンラインになり、セカンダリ SVM がデータの提供を開始します。

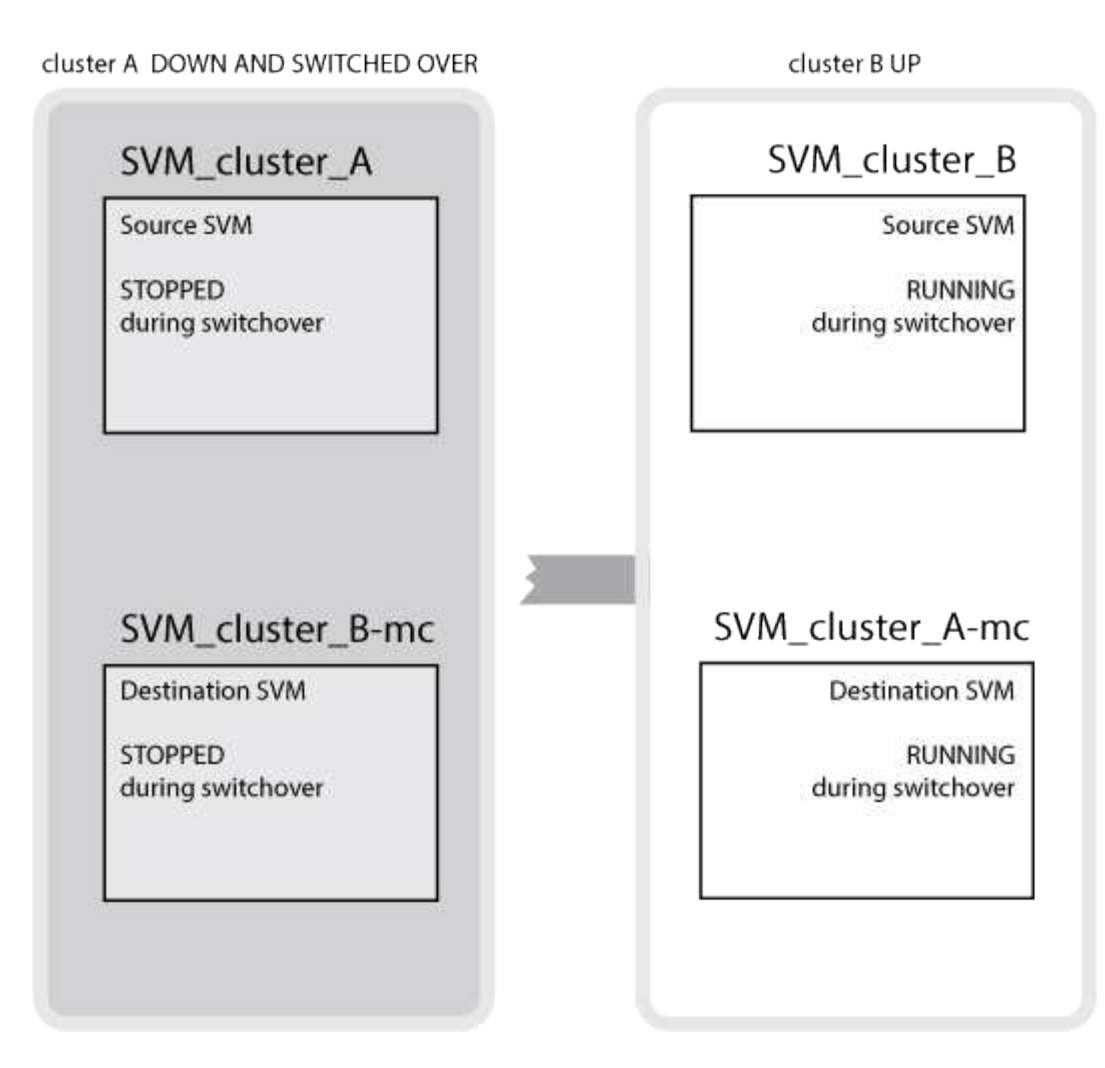

スイッチオーバー後にリモートプレックスを使用できるかどうかは、 MetroCluster の構成タイプによって異 なります。

• MetroCluster FC 構成では、スイッチオーバー後に ISL を使用してディザスタサイトのストレージにアク セスできる場合、ローカルプレックスとリモートプレックスの両方がオンラインのままになります。

ISL で障害が発生し、ディザスタサイトのストレージを使用できない場合、同期先の SVM がサバイバー サイトからデータの提供を開始します。

- MetroCluster IP 構成でリモートプレックスを使用できるかどうかは、 ONTAP のバージョンによって決ま ります。
	- ONTAP 9.5 以降では、ディザスタサイトのノードがブートしたままの場合、ローカルプレックスとリ モートプレックスの両方がオンラインのままになります。
	- ONTAP 9.5 よりも前のバージョンでは、サバイバーサイトのローカルプレックスからのみストレージ を使用できます。

同期先の SVM がサバイバーサイトからデータの提供を開始します。

#### 関連情報

["](https://docs.netapp.com/ontap-9/topic/com.netapp.doc.dot-cm-sag/home.html)[システム管理](https://docs.netapp.com/ontap-9/topic/com.netapp.doc.dot-cm-sag/home.html)["](https://docs.netapp.com/ontap-9/topic/com.netapp.doc.dot-cm-sag/home.html)

**MetroCluster** 構成で **SyncMirror** を使用してデータの冗長性を実現する方法

SyncMirror 機能を使用するミラーされたアグリゲートにはソースとデスティネーションの Storage Virtual Machine ( SVM )が所有するボリュームが格納され、データの冗長性が確保されます。データはパートナー クラスタのディスクプールにレプリケートされます。ミラーされていないアグリゲートもサポートされます

次の表に、スイッチオーバー後のミラーされていないアグリゲートの状態(オンラインまたはオフライン)を 示します。

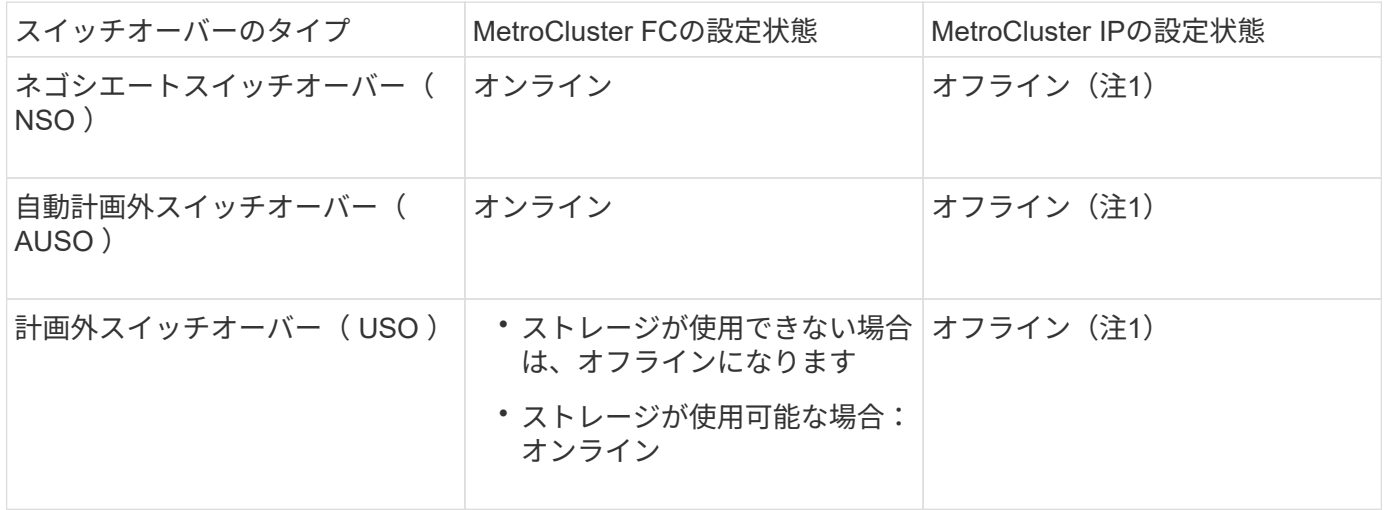

\*注1 \*:MetroCluster IP構成では、スイッチオーバーの完了後に、ミラーされていないアグリゲートを手動で オンラインにすることができます。

の詳細を確認してください [MetroCluster FC](#page-15-0) [構成と](#page-15-0) [IP](#page-15-0) [構成のスイッチオーバーの](#page-15-0)[違](#page-15-0)[い](#page-15-0)。

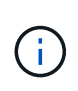

スイッチオーバー後に、ミラーされていないアグリゲートが DR パートナーノードにある状態 でスイッチ間リンク( ISL )に障害が発生すると、そのローカルノードで障害が発生すること があります。

次の図は、ディスクプールがパートナークラスタ間でミラーされる仕組みを示しています。ローカルプレック ス(プール 0内)のデータは、リモートプレックス(プール 1内)にレプリケートされます。

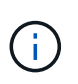

ハイブリッドアグリゲートを使用している場合、ソリッドステートディスク( SSD) レイヤが いっぱいになったことが原因で SyncMirror プレックスに障害が発生すると、パフォーマンスが 低下する可能性があります。

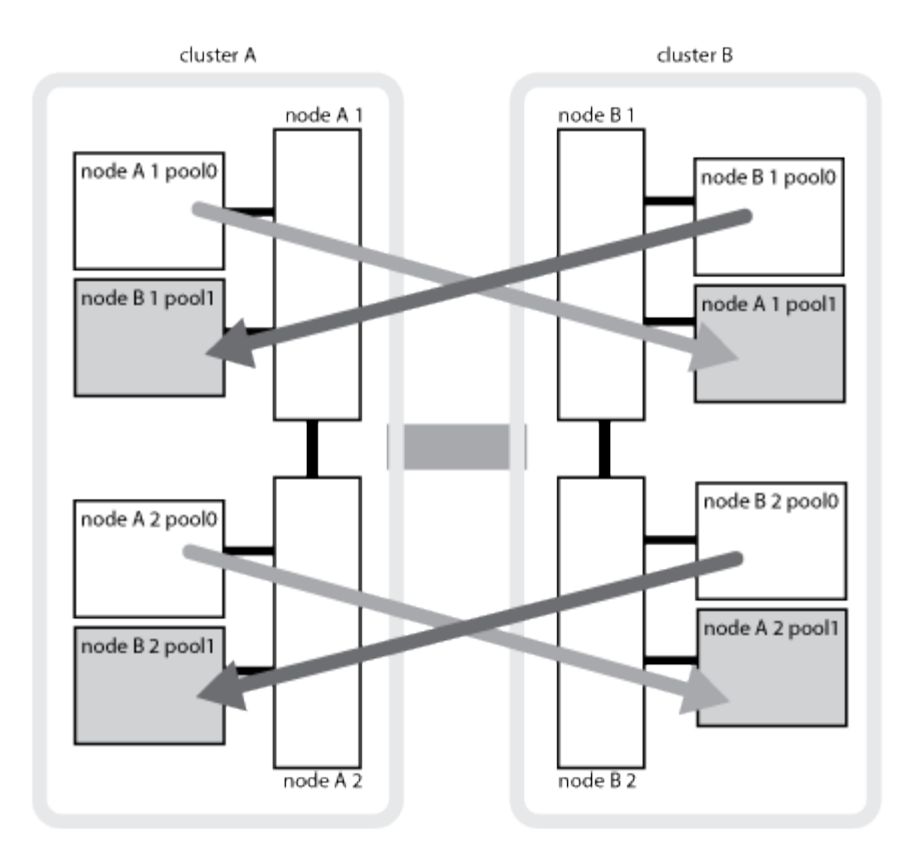

**MetroCluster** 構成での **NVRAM / NVMEM** キャッシュミラーリングと動的ミラーリング

ストレージコントローラの不揮発性メモリ(プラットフォームモデルに応じて NVRAM または NVMEM ) は、ローカル HA パートナーにローカルでミラーされ、同時にパートナーサイトのリモートディザスタリカバ リ( DR )パートナーにリモートでミラーされます。この構成により、ローカルでフェイルオーバーまたはス イッチオーバーが発生しても、不揮発性キャッシュ内のデータを保護することができます。

MetroCluster 構成に含まれない HA ペアでは、各ストレージコントローラに、不揮発性キャッシュパーティシ ョンが 2 つ保持されます。 1 つは不揮発性キャッシュパーティションで、もう 1 つは HA パートナー用で す。

4 ノード MetroCluster 構成では、各ストレージコントローラの不揮発性キャッシュが 4 つのパーティション に分かれています。2 ノード MetroCluster 構成では、ストレージコントローラが HA ペアとして構成されない ため、 HA パートナーパーティションと DR 補助パーティションが使用されません。

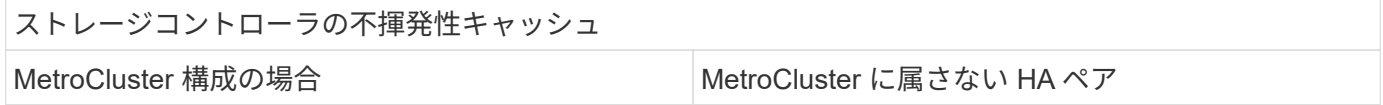

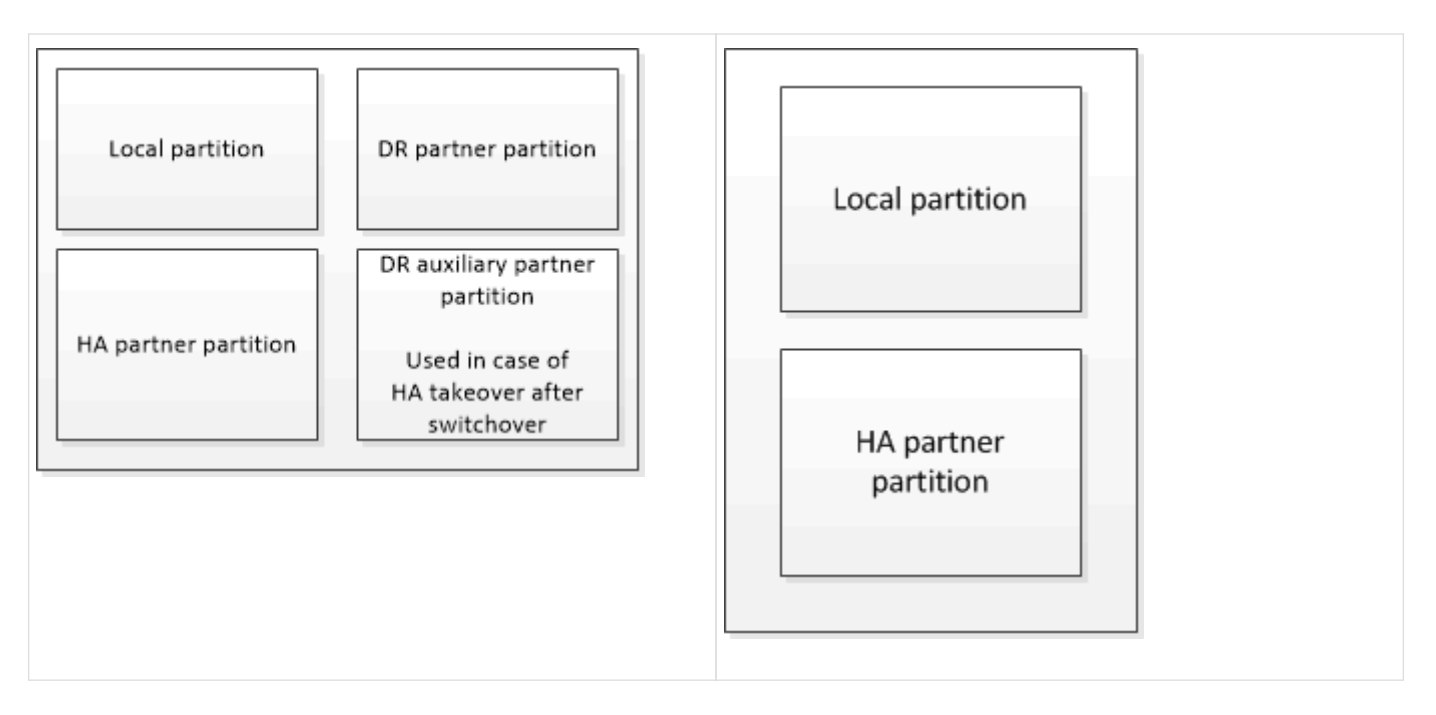

不揮発性キャッシュには次の情報が格納されます。

- ローカルパーティションは、ストレージコントローラからディスクに書き込まれる前のデータを格納しま す。
- HA パートナーパーティションは、 HA パートナーのローカルキャッシュのコピーを格納します。

2 ノード MetroCluster 構成では、ストレージコントローラが HA ペアとして構成されないため、 HA パー トナーパーティションは存在しません。

• DR パートナーパーティションは、 DR パートナーのローカルキャッシュのコピーを格納します。

DR パートナーは、ローカルノードとペアリングされているパートナークラスタ内のノードです。

• DR 補助パートナーパーティションは、 DR 補助パートナーのローカルキャッシュのコピーを格納しま す。

DR 補助パートナーは、ローカルノードの DR パートナーの HA パートナーです。このキャッシュは、 HA テイクオーバーが実行された場合(構成の通常動作時または MetroCluster スイッチオーバー後)に必要で す。

2 ノード MetroCluster 構成では、ストレージコントローラが HA ペアとして構成されないため、 DR 補助 パートナーパーティションは存在しません。

たとえば、ノード( node\_A\_1 )のローカルキャッシュは、 MetroCluster サイトでローカルおよびリモート の両方でミラーされます。次の図では、 node\_A\_1 のローカルキャッシュが、 HA パートナー( node\_B\_2 ) と DR パートナー ( node B 1) にミラーされています。

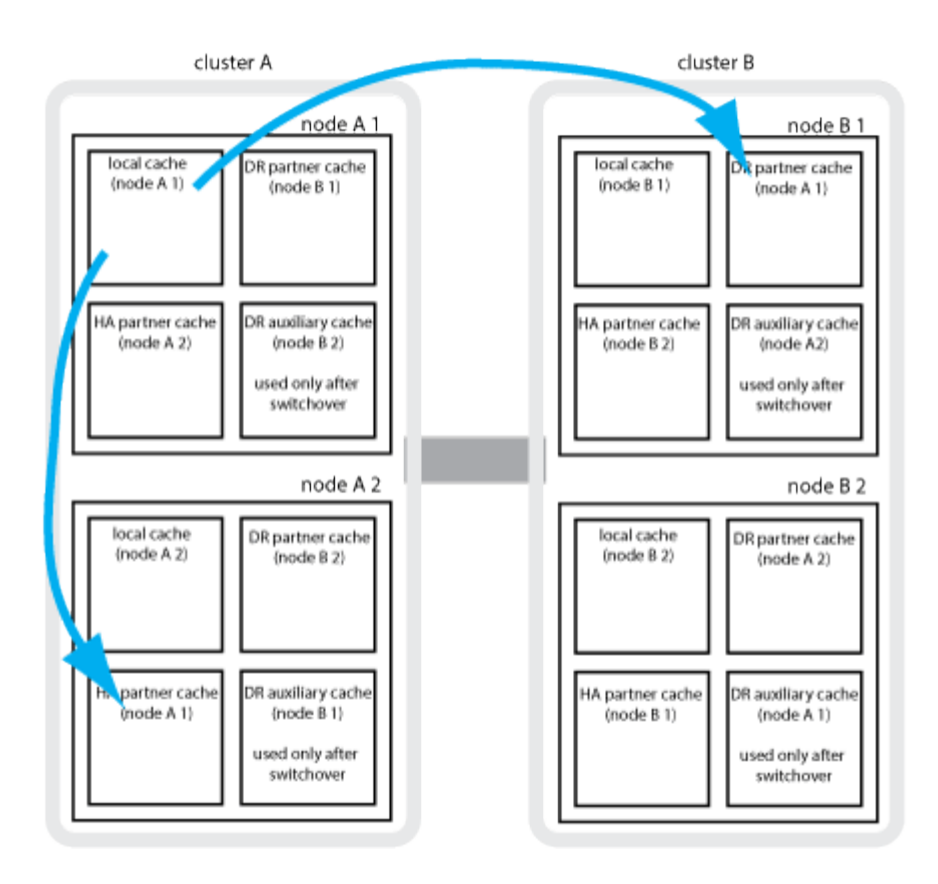

ローカルの **HA** テイクオーバー時の動的なミラーリング

4 ノード MetroCluster 構成でローカルの HA テイクオーバーが行われると、テイクオーバーされたノードは DR パートナーのミラーとして機能しなくなります。DR ミラーリングを続行するために、ミラーリング先が 自動的に DR 補助パートナーに切り替わります。ギブバックが正常に完了すると、ミラーリング先は自動的に DR パートナーに戻ります。

たとえば、 node B 1 で障害が発生し、 node B 2 によってテイクオーバーされたとします。node A 1 のロ ーカルキャッシュを node B 1 にミラーできなくなります。ミラーリング先が DR 補助パートナー node B 2 に切り替わります。

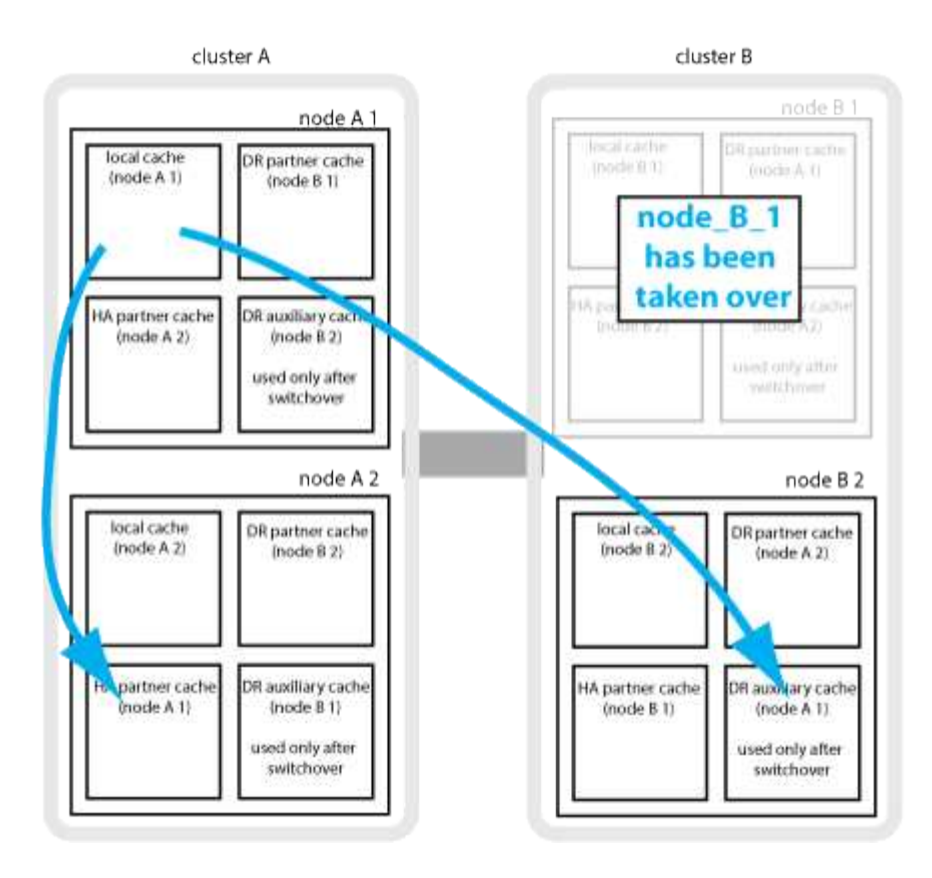

災害の種類とリカバリ方法

MetroCluster 構成を使用して適切に対応できるように、さまざまな種類の障害や災害について熟知しておく必 要があります。

• 単一ノード障害です

ローカル HA ペアの 1 つのコンポーネントで障害が発生した場合。

4 ノード MetroCluster 構成の場合、障害が発生したコンポーネントによっては、障害ノードの自動テイク オーバーまたはネゴシエートテイクオーバーが行われる可能性があります。データ・リカバリについて は、を参照してください ["](https://docs.netapp.com/us-en/ontap/high-availability/index.html)[ハイアベイラビリティペアの管理](https://docs.netapp.com/us-en/ontap/high-availability/index.html)["](https://docs.netapp.com/us-en/ontap/high-availability/index.html) 。

2 ノード MetroCluster 構成の場合は、 Automatic Unplanned Switchover ( AUSO ;自動計画外スイッチ オーバー)が行われます。

• サイト全体のコントローラ障害

電源の喪失、機器の交換、または災害が原因で、サイトのすべてのコントローラモジュールで発生する障 害です。通常、 MetroCluster 構成では障害と災害を区別できません。ただし、 MetroCluster Tiebreaker ソフトウェアなどの監視ソフトウェアはこれらを区別できます。スイッチ間リンク( ISL) およびスイッ チが稼働しており、ストレージにアクセスできる場合は、サイト全体のコントローラ障害によって自動ス イッチオーバーが実行される可能性があります。

["](https://docs.netapp.com/us-en/ontap/high-availability/index.html)[ハイアベイラビリティペアの管理](https://docs.netapp.com/us-en/ontap/high-availability/index.html)" サイト全体のコントローラ障害(コントローラ障害を含まない)およ び1台以上のコントローラを含む障害からのリカバリ方法について詳しく説明します。

• ISL 障害です

サイト間のリンクで障害が発生した場合MetroCluster の設定は何の動作も行いません。各ノードは通常 どおりデータを提供しますが、対応するディザスタリカバリサイトにアクセスできないため、ミラーデー タの書き込みは行われません。

• 複数の連続的な障害

 $(i)$ 

複数のコンポーネントで連続して発生する障害です。たとえば、コントローラモジュール、スイッチファ ブリック、シェルフで連続して障害が発生すると、ダウンタイムやデータ損失から保護するために、スト レージフェイルオーバー、ファブリックの冗長化、および SyncMirror が順次行われる場合があります。

次の表に、障害の種類、および対応するディザスタリカバリ( DR )メカニズムとリカバリ方法を示します。

MetroCluster IP構成では、AUSO (自動計画外スイッチオーバー)はサポートされません。

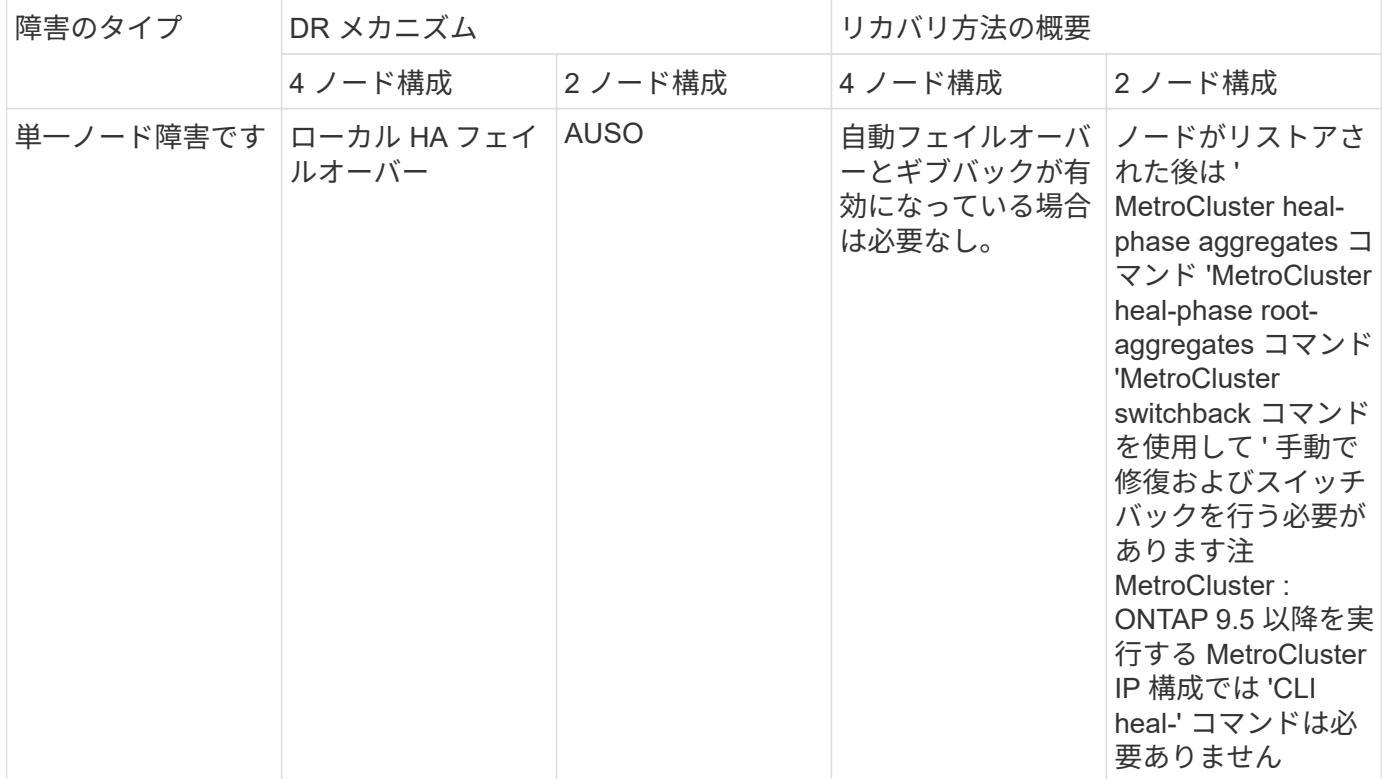

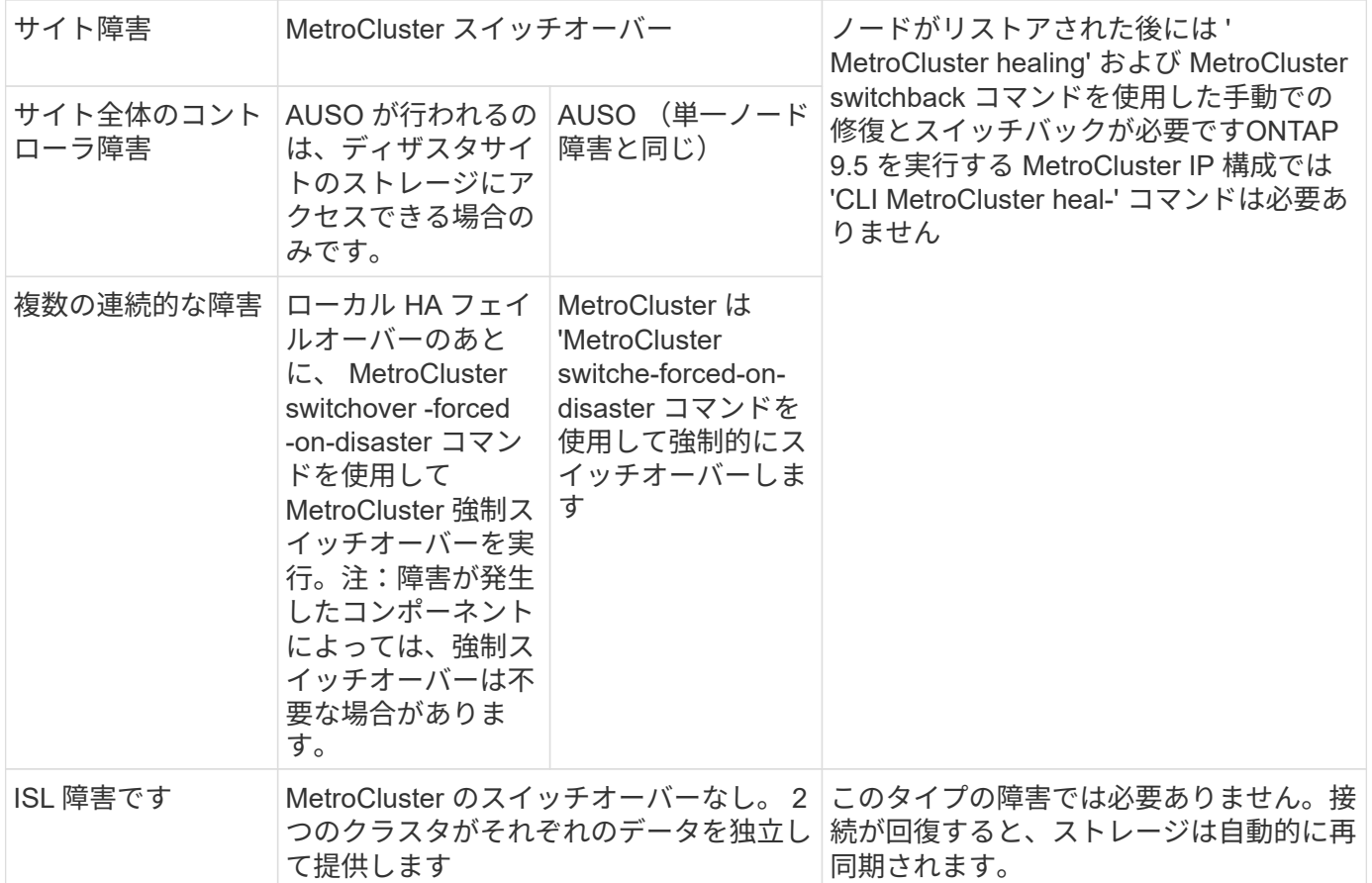

#### **8** ノード **/ 4** ノード **MetroCluster** 構成でのノンストップオペレーションの実現

問題が 1 つのノードに限定されている場合、ローカル HA ペア内でのフェイルオーバーとギブバックにより、 中断のないノンストップオペレーションが実現します。この場合、 MetroCluster 構成ではリモートサイトへ のスイッチオーバーは必要ありません。

8 ノード / 4 ノードの MetroCluster 構成は各サイトに 1 つ以上の HA ペアで構成されるため、それぞれのサイ トでのローカルな障害には、パートナーサイトにスイッチオーバーしなくても対応でき、サービスが中断する ことはありません。HA ペアの動作は、 MetroCluster 以外の構成の HA ペアと同じです。

4 ノードおよび 8 ノードの MetroCluster 構成では、パニックまたは停電によるノード障害が原因の自動スイ ッチオーバーによって発生する可能性があります。

#### ["](https://docs.netapp.com/us-en/ontap/high-availability/index.html)[ハイアベイラビリティペアの管理](https://docs.netapp.com/us-en/ontap/high-availability/index.html)["](https://docs.netapp.com/us-en/ontap/high-availability/index.html)

ローカルのフェイルオーバー後に 2 回目の障害が発生した場合、 MetroCluster のスイッチオーバーイベント によって、中断のないノンストップオペレーションが実現します。同様に、スイッチオーバー処理後にサバイ バーノードの 1 つで次の障害が発生すると、ローカルのフェイルオーバーイベントによってノンストップオ ペレーションが継続されます。この場合、 1 つのサバイバーノードが、 DR グループ内の他の 3 つのノード にデータを提供します。

#### **MetroCluster** 移行中のスイッチオーバーとスイッチバック

MetroCluster FC-to IP の移行では、 MetroCluster IP ノードと IP スイッチを既存の MetroCluster FC 構成に追 加し、 MetroCluster FC ノードを撤去します。移行プロセスの各ステージでは、 MetroCluster のスイッチオ ーバー、修復、スイッチバックの各処理のワークフローが異なります。

を参照してください ["](http://docs.netapp.com/ontap-9/topic/com.netapp.doc.dot-mcc-upgrade/GUID-1870FDC4-1774-4604-86A7-5C979C297ADA.html)[移](http://docs.netapp.com/ontap-9/topic/com.netapp.doc.dot-mcc-upgrade/GUID-1870FDC4-1774-4604-86A7-5C979C297ADA.html)[行](http://docs.netapp.com/ontap-9/topic/com.netapp.doc.dot-mcc-upgrade/GUID-1870FDC4-1774-4604-86A7-5C979C297ADA.html)[時](http://docs.netapp.com/ontap-9/topic/com.netapp.doc.dot-mcc-upgrade/GUID-1870FDC4-1774-4604-86A7-5C979C297ADA.html)[のスイッチオーバー、](http://docs.netapp.com/ontap-9/topic/com.netapp.doc.dot-mcc-upgrade/GUID-1870FDC4-1774-4604-86A7-5C979C297ADA.html)[修復](http://docs.netapp.com/ontap-9/topic/com.netapp.doc.dot-mcc-upgrade/GUID-1870FDC4-1774-4604-86A7-5C979C297ADA.html)[、スイッチバックの処理](http://docs.netapp.com/ontap-9/topic/com.netapp.doc.dot-mcc-upgrade/GUID-1870FDC4-1774-4604-86A7-5C979C297ADA.html)["](http://docs.netapp.com/ontap-9/topic/com.netapp.doc.dot-mcc-upgrade/GUID-1870FDC4-1774-4604-86A7-5C979C297ADA.html)。

スイッチオーバー後のローカルフェイルオーバーの影響

MetroCluster のスイッチオーバー後にサバイバーサイトで問題が発生した場合は、ローカルフェイルオーバー によって中断のないノンストップオペレーションが実現します。ただし、冗長構成ではなくなるため、システ ムはリスクにさらされます。

スイッチオーバー後にローカルフェイルオーバーが発生すると、 1 台のコントローラが MetroCluster 構成内 のすべてのストレージシステムにデータを提供します。そのため、リソースの問題が発生する可能性があり、 さらに障害が発生した場合にはシステムが中断します。

#### **2** ノード **MetroCluster** 構成でのノンストップオペレーションの実現

パニックが原因で 2 つのサイトのどちらかに問題がある場合は、 MetroCluster スイッチオーバーによって中 断のないノンストップオペレーションが実現します。停電がノードとストレージの両方に影響を与える場合 ' スイッチオーバーは自動的には行われず 'MetroCluster switchover' コマンドが発行されるまで停止します

すべてのストレージがミラーリングされるため、ノード障害時の HA ペアでのストレージフェイルオーバーの 場合と同様に、サイト障害が発生した場合にスイッチオーバー処理を使用して無停止の耐障害性を実現できま す。

2 ノード構成では、 HA ペアで自動ストレージフェイルオーバーをトリガーするイベントと同じイベントによ って、自動計画外スイッチオーバー( AUSO )がトリガーされます。つまり、 2 ノード MetroCluster 構成で は HA ペアと同じ保護レベルが確保されます。

#### 関連情報

["MetroCluster FC](#page-2-1) [構成での自動](#page-2-1)[計画外](#page-2-1)[スイッチオーバー](#page-2-1)["](#page-2-1)

スイッチオーバープロセスの概要

MetroCluster スイッチオーバー処理を実行すると、ストレージおよびクライアントのアクセスがソースクラス タからリモートサイトに移されるため、災害発生後にサービスの迅速な復旧が可能となります。スイッチオー バーが発生した場合に想定される変化と、実行する必要がある操作を把握しておく必要があります。

スイッチオーバー処理では、システムによって次の処理が実行されます。

• ディザスタサイトに属するディスクの所有権がディザスタリカバリ( DR )パートナーに変更されます。

これは、停止中のパートナーに属するディスクの所有権が正常な状態のパートナーに変更されるハイアベ イラビリティ( HA )ペアでのローカルフェイルオーバーと似ています。

- サバイバーサイトにあるサバイバープレックスがディザスタクラスタ内のノードに属する場合、そのサバ イバープレックスは、サバイバーサイトのクラスタでオンラインになります。
- ディザスタサイトに属する同期元の Storage Virtual Machine ( SVM )が、ネゴシエートスイッチオーバ ーの実行中のみ停止されます。

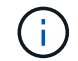

この処理は、ネゴシエートスイッチオーバーにのみ該当します。

• ディザスタサイトに属する同期先の SVM を起動します。

DR パートナーのルートアグリゲートは、スイッチオーバー中にオンラインになりません。

「 MetroCluster switchover 」コマンドは、 MetroCluster 構成のすべての DR グループのノードを切り替えま す。たとえば、 8 ノードの MetroCluster 構成では、両方の DR グループでノードがスイッチオーバーされま す。

サービスのみをリモートサイトにスイッチオーバーする場合は、サイトをフェンシングせずにネゴシエートス イッチオーバーを実行します。ストレージまたは機器を信頼できない場合は、ディザスタサイトをフェンシン グしてから、計画外スイッチオーバーを実行する必要があります。フェンシングにより、ディスクに電源が順 次投入されたときの RAID の再構築が回避されます。

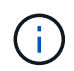

この手順は、もう一方のサイトが安定していてオフラインにすることがない場合にのみ使用し てください。

スイッチオーバー中にコマンドを使用できるかどうか

次の表に、スイッチオーバー時に使用できるコマンドを示します。

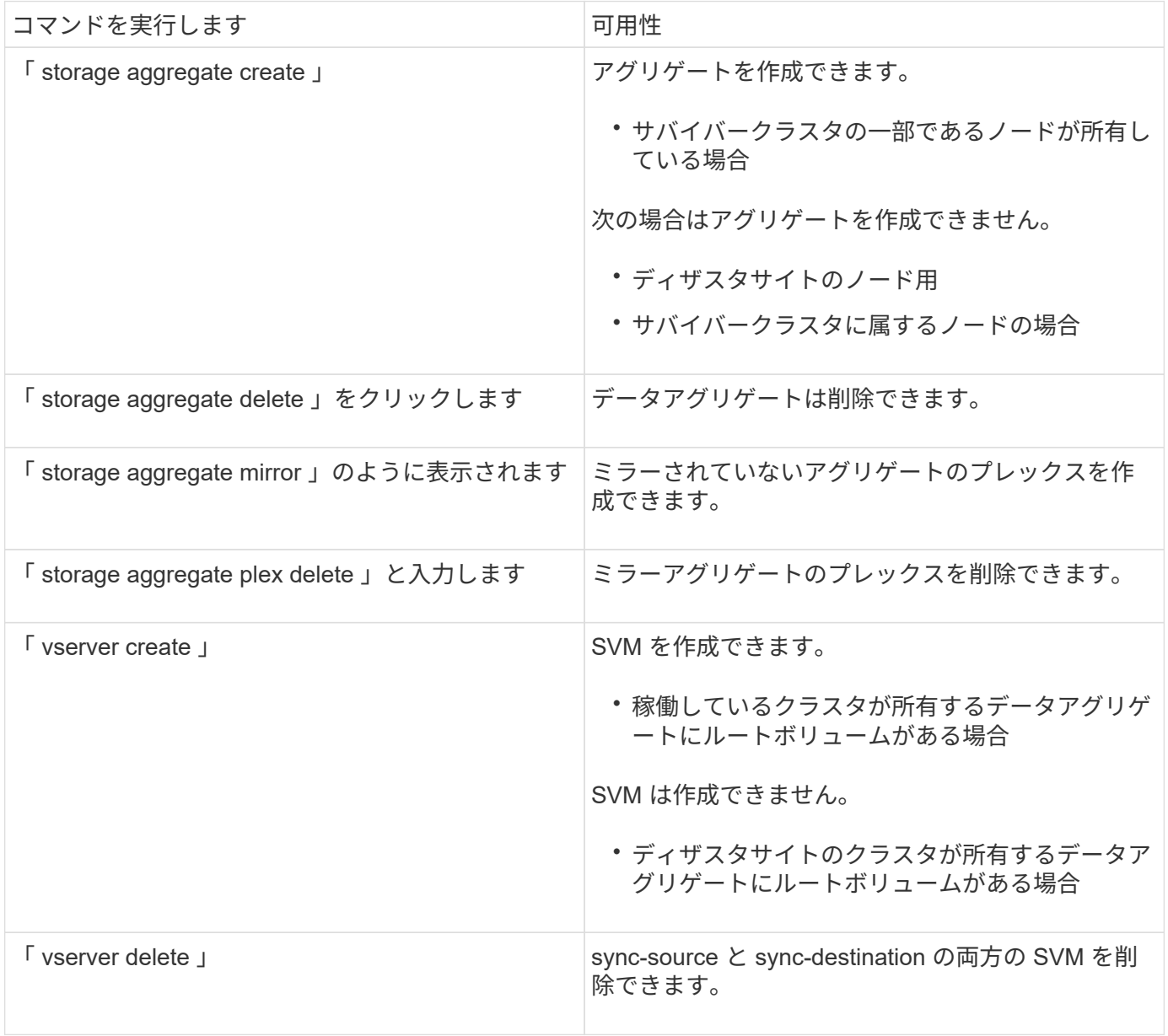

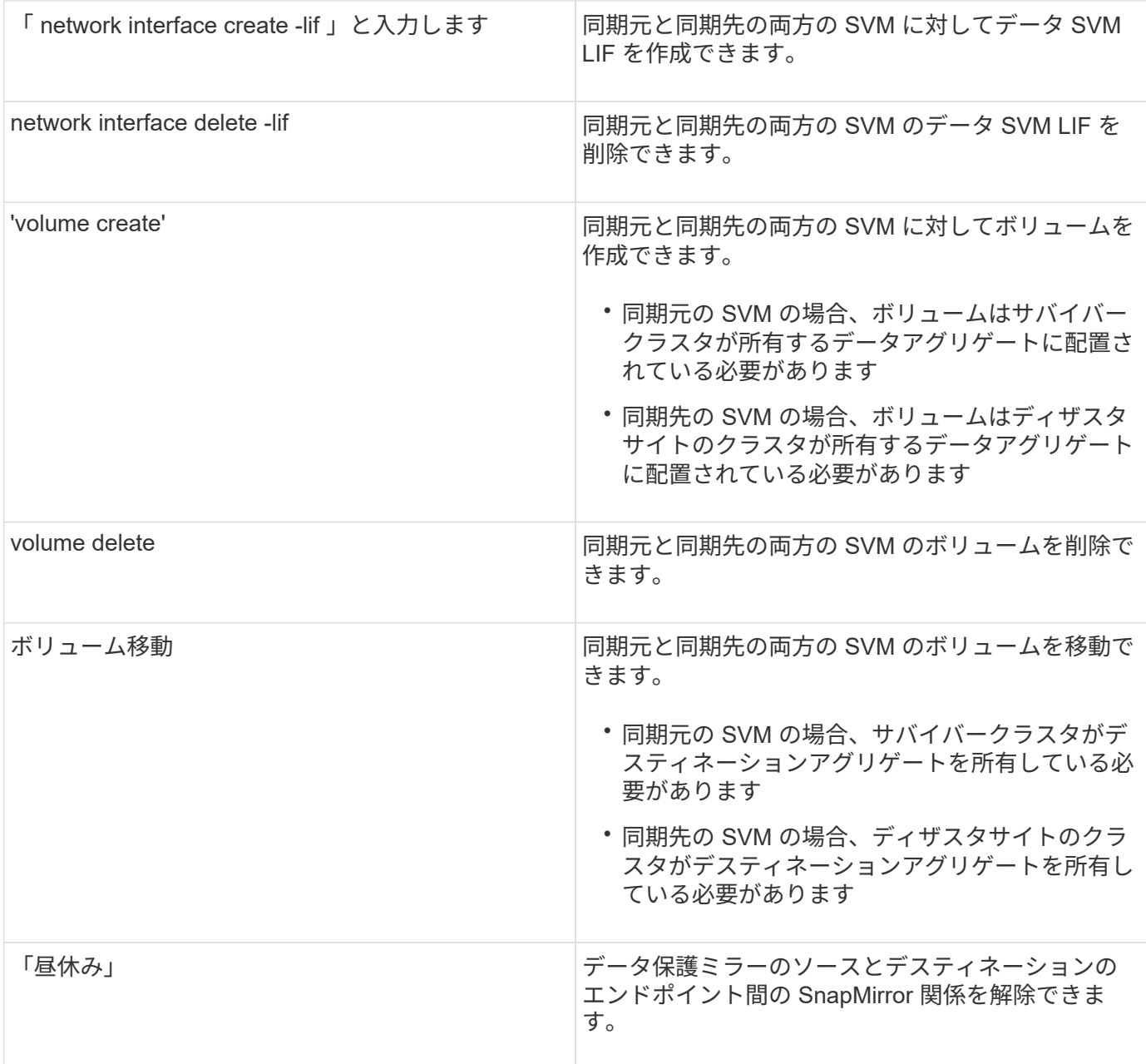

#### <span id="page-15-0"></span>**MetroCluster FC** 構成と **IP** 構成のスイッチオーバーの違い

MetroCluster IP 構成では、 iSCSI ターゲットとして機能するリモート DR パートナーノードを介してリモー トディスクがアクセスされるため、スイッチオーバー処理でリモートノードが停止している間はリモートディ スクにアクセスできません。そのため、 MetroCluster FC 構成とは次の点が異なります。

- ローカルクラスタが所有するミラーアグリゲートがデグレード状態になります。
- リモートクラスタからスイッチオーバーされたミラーアグリゲートがデグレード状態になります。

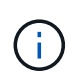

ミラーされていないアグリゲートが MetroCluster IP 構成でサポートされている場合、リモート クラスタからスイッチオーバーされていないミラーされていないアグリゲートにはアクセスで きません。

**4** ノード **MetroCluster** 構成での **HA** テイクオーバーおよび **MetroCluster** スイッチオーバー中のディスク所 有権の変更

ハイアベイラビリティ処理および MetroCluster 処理中、ディスク所有権が一時的に変更されます。どのノー ドがどのディスクを所有するかをシステムが追跡する仕組みを把握しておくと役立ちます。

ONTAP では、コントローラモジュールの一意のシステム ID (ノードの NVRAM カードまたは NVMEM ボー ドから取得)を使用して、どのノードがどの特定のディスクを所有するかを識別します。システムの HA また は DR の状態によっては、ディスク所有権が一時的に変わる場合があります。HA テイクオーバーまたは DR スイッチオーバーによって所有権が変わった場合、どのノードがディスクの元の(「ホーム」)所有者である かが記録されるため、 HA ギブバックまたは DR スイッチバック後に所有権を戻すことができます。ディスク 所有権の追跡には次のフィールドが使用されます。

- オーナー
- ホーム所有者
- DR ホーム所有者

MetroCluster 構成でスイッチオーバーが発生した場合、ノードは、パートナークラスタのノードが元々所有し ていたアグリゲートの所有権を取得できます。このようなアグリゲートは「クラスタ外アグリゲート」と呼ば れます。クラスタ外アグリゲートはその時点でクラスタに認識されていないアグリゲートであるため、 DR ホ ーム所有者フィールドにはパートナークラスタのノードが所有していることが示されます。HA ペア内の従来 の外部アグリゲートは所有者とホーム所有者の値が異なりますが、所有者とホーム所有者の値はクラスタ外ア グリゲートで同じであるため、 DR ホーム所有者の値によってクラスタ外アグリゲートを識別できます。

システムの状態が変わると、各フィールドの値も次のように変わります。

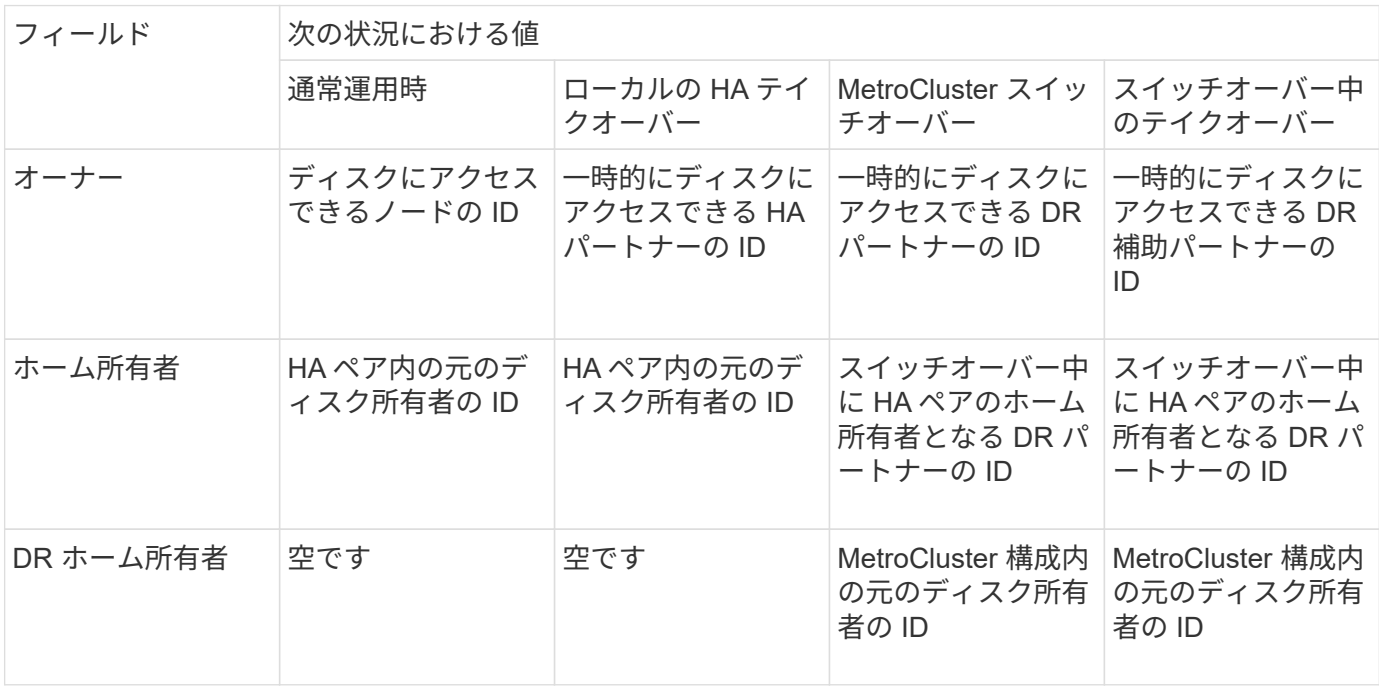

次の図と表は、物理的には cluster B に配置されている node A 1 のディスクプール 1 のディスクについて、 所有権が変化する例を示しています

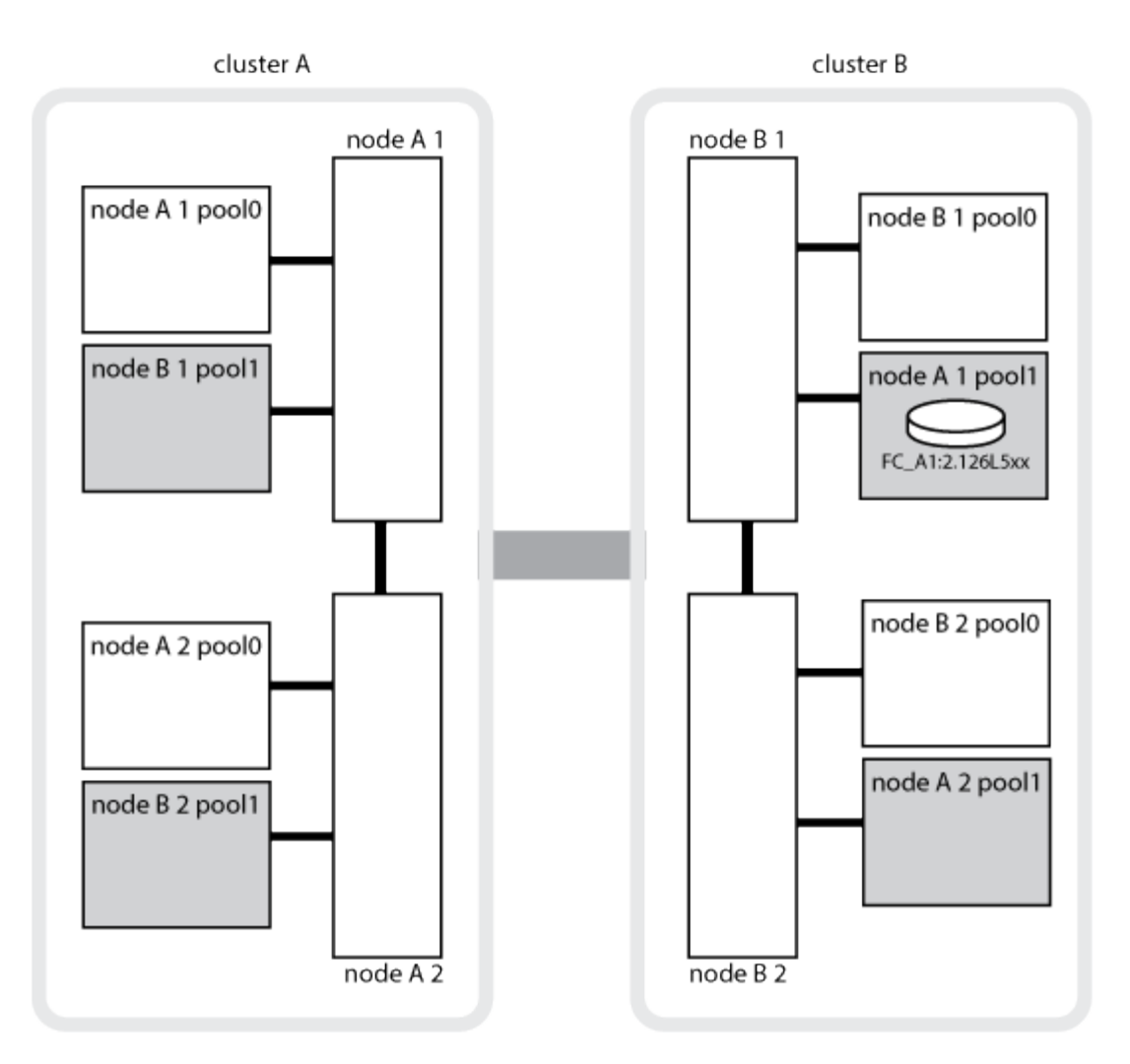

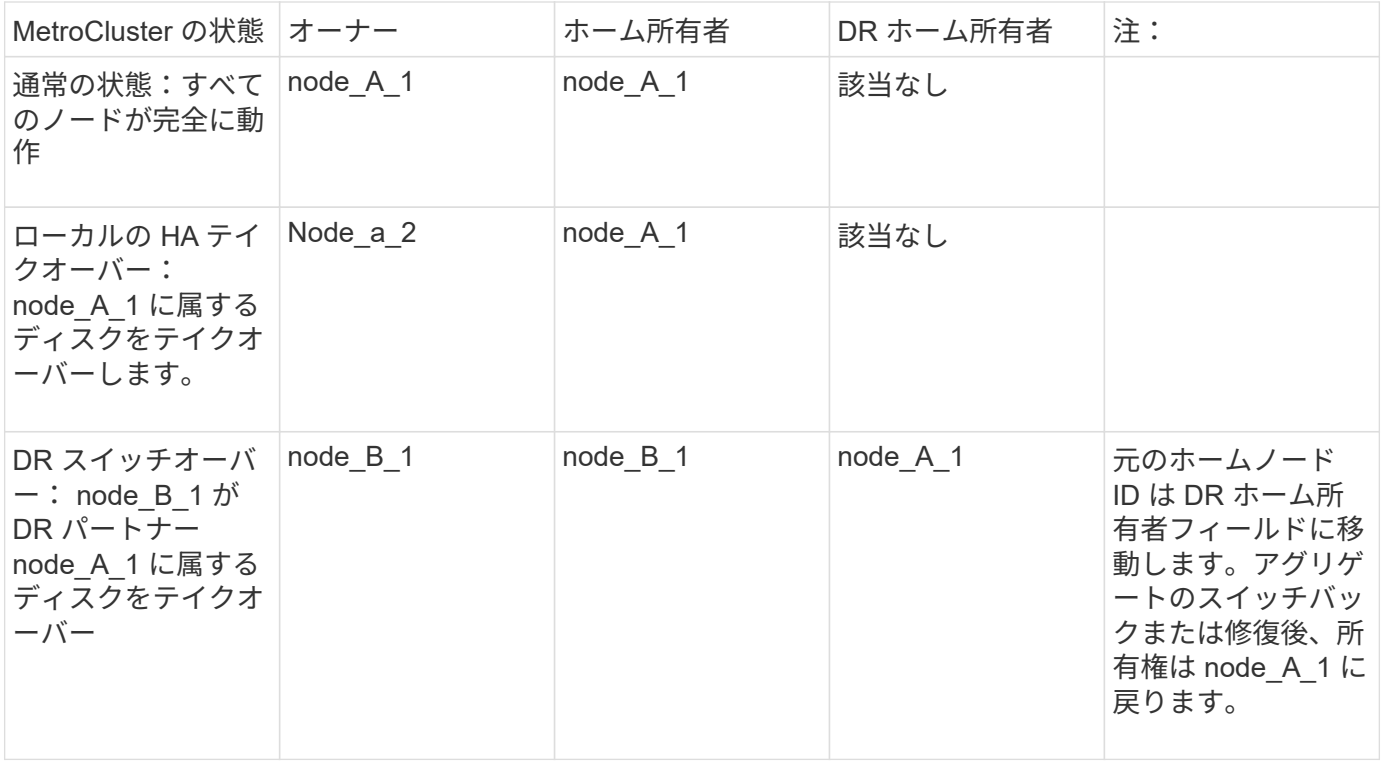

![](_page_18_Picture_291.jpeg)

ミラーされていないアグリゲートを使用する場合の

ミラーされていないアグリゲートが構成に含まれている場合、スイッチオーバー処理後にアクセスに関する問 題が発生する可能性があります。

電源のシャットダウンが必要なメンテナンス実施時のミラーされていないアグリゲートに関する考慮事項

サイト全体の電源のシャットダウンが必要なメンテナンスのためにネゴシエートスイッチオーバーを実行する 場合は、最初にディザスタサイトが所有するミラーされていないアグリゲートを手動でオフラインにする必要 があります。

そうしないと、複数のディスクがパニック状態になって、サバイバーサイトのノードが停止する可能性があり ます。この問題は、電源のシャットダウンまたは ISL の喪失によってディザスタサイトのストレージへの接続 が失われたことが原因で、スイッチオーバーされたミラーされていないアグリゲートがオフラインになるか、 または見つからない場合に発生します。

ミラーされていないアグリゲートと階層状のネームスペースに関する考慮事項

階層状のネームスペースを使用している場合は、パス内のすべてのボリュームがミラーされたアグリゲートの み、またはミラーされていないアグリゲートのみに配置されるようにジャンクションパスを設定する必要があ ります。ジャンクションパスにミラーされていないアグリゲートとミラーされたアグリゲートが混在している と、スイッチオーバー処理後にミラーされていないアグリゲートにアクセスできなくなる可能性があります。

ミラーされていないアグリゲート、 **CRS** メタデータボリューム、およびデータ **SVM** ルートボリュームに関する考慮事項

設定レプリケーションサービス( CRS )メタデータボリュームとデータ SVM ルートボリュームは、ミラー されたアグリゲートに配置する必要があります。これらのボリュームをミラーされていないアグリゲートに移 動することはできませミラーされていないアグリゲートにある場合、ネゴシエートスイッチオーバー処理とス イッチバック処理が拒否されます。MetroCluster check コマンドは ' その場合に警告を表示します

ミラーされていないアグリゲートと **SVM** に関する考慮事項

SVM は、ミラーされたアグリゲートでのみ、またはミラーされていないアグリゲートでのみ設定してくださ い。ミラーされていないアグリゲートとミラーされたアグリゲートが混在しているとスイッチオーバー処理に 2 分以上かかり、ミラーされていないアグリゲートがオンラインにならない場合にデータを利用できなくなる ことがあります。

ミラーされていないアグリゲートと **SAN** に関する考慮事項

LUN がミラーされていないアグリゲート上にないようにしてください。ミラーされていないアグリゲートに LUN を設定すると、スイッチオーバー処理が 120 秒を超え、データを利用できなくなる可能性があります。

**MetroCluster FC** 構成での自動計画外スイッチオーバー

MetroCluster FC 構成では、サイト全体のコントローラ障害が発生した場合に、特定の状況で自動計画外スイ ッチオーバー( AUSO )がトリガーされ、ノンストップオペレーションが実現します。必要に応じて、 AUSO を無効にすることができます。

![](_page_19_Picture_4.jpeg)

MetroCluster IP 構成では、自動計画外スイッチオーバーはサポートされません。

MetroCluster FC 構成では、次の理由でサイトのすべてのノードに障害が発生した場合に AUSO がトリガーさ れます。

- 電源をオフにします
- 電源喪失
- パニック

![](_page_19_Picture_10.jpeg)

8 ノード MetroCluster FC 構成では、 HA ペアの両方のノードで障害が発生した場合に AUSO をトリガーするオプションを設定できます。

2 ノード MetroCluster 構成ではローカル HA フェイルオーバーを使用できないため、システムが AUSO を実 行してコントローラ障害発生後も処理が継続されるようにします。この機能は、 HA ペアの HA テイクオーバ ー機能に相当します。2 ノード MetroCluster 構成では、次のシナリオで AUSO がトリガーされます。

- ノードの電源がオフになりました
- ノードの電源が失われました
- ノードがパニック状態になった
- ノードがリブートしました

AUSO が実行されると、障害ノードの pool0 と pool1 のディスクの所有権が、 disaster recovery ( DR ;デ ィザスタリカバリ)パートナーに変更されます。この所有権の変更により、スイッチオーバー後にアグリゲー トがデグレード状態に陥ることがなくなります。

自動スイッチオーバーが完了したら、修復処理とスイッチバック処理を手動で実行して、コントローラを通常 動作に戻す必要があります。

**2** ノード **MetroCluster** 構成でのハードウェアアシスト **AUSO**

2 ノード MetroCluster 構成では、コントローラモジュールのサービスプロセッサ( SP )が構成を監視しま す。一部のシナリオでは、 SP は ONTAP ソフトウェアよりも先に障害を検出します。その場合、 SP は AUSO をトリガーします。この機能は自動的に有効になります。

SP は、 DR パートナーとの間で SNMP トラフィックを送受信して健全性を監視します。

デフォルトでは、AUSOは「auso-on-cluster-disaster」に設定されています。ステータスはで確認できます metrocluster show コマンドを実行します

AUSO の設定は MetroCluster IP 構成には適用されません。

AUSO を無効にするには、「 MetroCluster modify -auto-switchover-failure-domain auto-disabled 」コマンド を使用します。このコマンドは、 DR サイト全体のコントローラ障害時に AUSO がトリガーされないように します。両方のサイトで AUSO を無効にする場合は、両方のサイトでコマンドを実行する必要があります。

AUSO を再度有効にするには、「 MetroCluster modify -auto-switchover-failure-domain auso-on-clusterdisaster 」コマンドを使用します。

AUSO は「 auso-on-dr-group-disaster 」に設定することもできます。この advanced レベルのコマンドは、 1 つのサイトで HA フェイルオーバーが実行されたときに AUSO をトリガーします。このコマンドは 'dr-groupdisaster コマンドを使用して ' 両方のサイトで実行する必要があります MetroCluster modify-auto-switchoverfailure-domain auso-on-dr-group-da`command を使用します

スイッチオーバー中の **AUSO** 設定

スイッチオーバーが発生すると AUSO 設定は無効になります。スイッチオーバー中のサイトを自動的にスイ ッチオーバーすることはできないためです。

**AUSO** からのリカバリ

( i )

AUSO からリカバリするには、計画されたスイッチオーバーの場合と同じ手順を実行します。

["](https://docs.netapp.com/ja-jp/ontap-metrocluster/manage/task_perform_switchover_for_tests_or_maintenance.html)[テストまたはメンテナンスのためのスイッチオーバーの実行](https://docs.netapp.com/ja-jp/ontap-metrocluster/manage/task_perform_switchover_for_tests_or_maintenance.html)["](https://docs.netapp.com/ja-jp/ontap-metrocluster/manage/task_perform_switchover_for_tests_or_maintenance.html)

**MetroCluster IP** 構成でのメディエーターアシスト自動計画外スイッチオーバー

["MetroCluster IP](https://docs.netapp.com/ja-jp/ontap-metrocluster/install-ip/concept-ontap-mediator-supports-automatic-unplanned-switchover.html)[構成での自動](https://docs.netapp.com/ja-jp/ontap-metrocluster/install-ip/concept-ontap-mediator-supports-automatic-unplanned-switchover.html)[計画外](https://docs.netapp.com/ja-jp/ontap-metrocluster/install-ip/concept-ontap-mediator-supports-automatic-unplanned-switchover.html)[スイッチオーバーの](https://docs.netapp.com/ja-jp/ontap-metrocluster/install-ip/concept-ontap-mediator-supports-automatic-unplanned-switchover.html)[ONTAP](https://docs.netapp.com/ja-jp/ontap-metrocluster/install-ip/concept-ontap-mediator-supports-automatic-unplanned-switchover.html)[メディ](https://docs.netapp.com/ja-jp/ontap-metrocluster/install-ip/concept-ontap-mediator-supports-automatic-unplanned-switchover.html)[エ](https://docs.netapp.com/ja-jp/ontap-metrocluster/install-ip/concept-ontap-mediator-supports-automatic-unplanned-switchover.html)[ーターによるサ](https://docs.netapp.com/ja-jp/ontap-metrocluster/install-ip/concept-ontap-mediator-supports-automatic-unplanned-switchover.html)[ポ](https://docs.netapp.com/ja-jp/ontap-metrocluster/install-ip/concept-ontap-mediator-supports-automatic-unplanned-switchover.html)[ートの](https://docs.netapp.com/ja-jp/ontap-metrocluster/install-ip/concept-ontap-mediator-supports-automatic-unplanned-switchover.html)[詳細](https://docs.netapp.com/ja-jp/ontap-metrocluster/install-ip/concept-ontap-mediator-supports-automatic-unplanned-switchover.html)["](https://docs.netapp.com/ja-jp/ontap-metrocluster/install-ip/concept-ontap-mediator-supports-automatic-unplanned-switchover.html)。

#### 修復時の動作( **MetroCluster FC** 構成)

MetroCluster FC 構成での修復では、ミラーされたアグリゲートの再同期が実施され、修復されたディザスタ サイトのノードがスイッチバックに向けて準備されます。計画的なイベントであるため、各手順を細かく制御 してダウンタイムを最小限にすることができます。修復は、ストレージとコントローラのコンポーネントで発 生する、 2 段階のプロセスです。

データアグリゲートの修復

ディザスタサイトでの問題が解決したら、ストレージ修復フェーズを開始します。

1. サバイバーサイトで、すべてのノードが稼働中であることを確認します。

2. ルートアグリゲートを含め、ディザスタサイトのプール 0 のすべてのディスクの所有権を変更します。

このフェーズでは、 RAID サブシステムがミラーされたアグリゲートを再同期し、 WAFL サブシステムが、 スイッチオーバー時に pool1 プレックスで障害が発生したミラーされたアグリゲートの nvsave ファイルを再 実行します。

一部のソースストレージコンポーネントで障害が発生した場合は、該当するレベル(ストレージ、サンダウン 、 RAID )でエラーが報告されます。

エラーが何も報告されない場合は、アグリゲートの再同期が完了しています。このプロセスは、完了までに数 時間かかることがあります。

["](https://docs.netapp.com/ja-jp/ontap-metrocluster/manage/task_verifiy_that_your_system_is_ready_for_a_switchover.html)[構成の](https://docs.netapp.com/ja-jp/ontap-metrocluster/manage/task_verifiy_that_your_system_is_ready_for_a_switchover.html)[修復](https://docs.netapp.com/ja-jp/ontap-metrocluster/manage/task_verifiy_that_your_system_is_ready_for_a_switchover.html)["](https://docs.netapp.com/ja-jp/ontap-metrocluster/manage/task_verifiy_that_your_system_is_ready_for_a_switchover.html)

ルートアグリゲートの修復

アグリゲートが同期されたら、 CFO アグリゲートとルートアグリゲートをそれぞれの対応する DR パートナ ーに戻すことにより、コントローラの修復フェーズを開始します。

#### ["](https://docs.netapp.com/ja-jp/ontap-metrocluster/manage/task_verifiy_that_your_system_is_ready_for_a_switchover.html)[構成の](https://docs.netapp.com/ja-jp/ontap-metrocluster/manage/task_verifiy_that_your_system_is_ready_for_a_switchover.html)[修復](https://docs.netapp.com/ja-jp/ontap-metrocluster/manage/task_verifiy_that_your_system_is_ready_for_a_switchover.html)["](https://docs.netapp.com/ja-jp/ontap-metrocluster/manage/task_verifiy_that_your_system_is_ready_for_a_switchover.html)

#### 修復時の動作( **MetroCluster IP** 構成)

MetroCluster IP 構成での修復では、ミラーされたアグリゲートの再同期が実施され、修復されたディザスタ サイトのノードがスイッチバックに向けて準備されます。計画的なイベントであるため、各手順を細かく制御 してダウンタイムを最小限にすることができます。修復は、ストレージとコントローラのコンポーネントで発 生する、 2 段階のプロセスです。

#### **MetroCluster FC** 構成との違い

MetroCluster IP 構成では、修復処理を実行する前に、ディザスタサイトのクラスタ内のノードをブートする 必要があります。

アグリゲートを再同期するときにリモートの iSCSI ディスクにアクセスできるように、ディザスタサイトの クラスタ内のノードが実行されている必要があります。

ディザスタサイトのノードが実行されていない場合、ディザスタノードは必要なディスク所有権の変更を実行 できないため、修復処理が失敗します。

データアグリゲートの修復

ディザスタサイトでの問題が解決したら、ストレージ修復フェーズを開始します。

1. サバイバーサイトで、すべてのノードが稼働中であることを確認します。

2. ルートアグリゲートを含め、ディザスタサイトのプール 0 のすべてのディスクの所有権を変更します。

このフェーズでは、 RAID サブシステムがミラーされたアグリゲートを再同期し、 WAFL サブシステムが、 スイッチオーバー時に pool1 プレックスで障害が発生したミラーされたアグリゲートの nvsave ファイルを再 実行します。

一部のソースストレージコンポーネントで障害が発生した場合は、該当するレベル(ストレージ、サンダウ ン、 RAID )でエラーが報告されます。

エラーが何も報告されない場合は、アグリゲートの再同期が完了しています。このプロセスは、完了までに数 時間かかることがあります。

["](https://docs.netapp.com/ja-jp/ontap-metrocluster/manage/task_verifiy_that_your_system_is_ready_for_a_switchover.html)[構成の](https://docs.netapp.com/ja-jp/ontap-metrocluster/manage/task_verifiy_that_your_system_is_ready_for_a_switchover.html)[修復](https://docs.netapp.com/ja-jp/ontap-metrocluster/manage/task_verifiy_that_your_system_is_ready_for_a_switchover.html)["](https://docs.netapp.com/ja-jp/ontap-metrocluster/manage/task_verifiy_that_your_system_is_ready_for_a_switchover.html)

ルートアグリゲートの修復

アグリゲートが同期されたら、ルートアグリゲートの修復フェーズを実行します。MetroCluster IP 構成で は、アグリゲートが修復されたことをこのフェーズで確認します。

["](https://docs.netapp.com/ja-jp/ontap-metrocluster/manage/task_verifiy_that_your_system_is_ready_for_a_switchover.html)[構成の](https://docs.netapp.com/ja-jp/ontap-metrocluster/manage/task_verifiy_that_your_system_is_ready_for_a_switchover.html)[修復](https://docs.netapp.com/ja-jp/ontap-metrocluster/manage/task_verifiy_that_your_system_is_ready_for_a_switchover.html)["](https://docs.netapp.com/ja-jp/ontap-metrocluster/manage/task_verifiy_that_your_system_is_ready_for_a_switchover.html)

スイッチオーバー後の **MetroCluster IP** 構成でのアグリゲートの自動修復

ONTAP 9.5 以降の MetroCluster IP 構成では、ネゴシエートスイッチオーバー処理の実行中に自動的に修復が 実行されます。ONTAP 9.6 以降では、計画外スイッチオーバー後の自動修復がサポートされます。これによ り 'MetroCluster heal-' コマンドを問題する必要がなくなります

ネゴシエートスイッチオーバー後の自動修復( **ONTAP 9.5** 以降)

ネゴシエートスイッチオーバー( -forced-on-disaster true オプションを指定せずにスイッチオーバーコマンド を実行)の実施後、システムを通常動作に戻すために必要な手順が自動修復機能によって実行されます。自動 修復に対応したシステムでは、スイッチオーバー後に次の状況が発生します。

• ディザスタサイトのノードは稼働したままです。

これらのノードはスイッチオーバーされているため、ローカルのミラーされたプレックスからはデータを 提供していません。

• 災害サイトのノードは「 Waiting for switchback 」状態に移行します。

ディザスタサイトのノードのステータスは、 MetroCluster operation show コマンドを使用して確認できま す。

• 修復コマンドを実行せずにスイッチバック処理を実行できます。

この機能は、 ONTAP 9.5 以降を実行する環境 MetroCluster IP 構成に対応しています。MetroCluster FC 構成 には適用されません。

ONTAP 9.4 以前を実行する MetroCluster IP 構成では、引き続き手動で修復コマンドを実行する必要がありま す。

![](_page_23_Figure_0.jpeg)

計画外スイッチオーバー後の自動修復( **ONTAP 9.6** 以降)

ONTAP 9.6 以降を実行する MetroCluster IP 構成では、計画外スイッチオーバー後の自動修復がサポートされ ます。計画外のスイッチオーバーでは '-forced-on-disaster true オプションを指定して 'switchover コマンドを 問題します

MetroCluster FC 構成では、計画外スイッチオーバー後の自動修復がサポートされません。また、 ONTAP 9.5 以前を実行する MetroCluster IP 構成では、計画外スイッチオーバー後に引き続き手動で修復コマンドを実行 する必要があります。

ONTAP 9.6 以降を実行するシステムでは、計画外スイッチオーバー後に次の状況が発生します。

• 災害の規模によっては、ディザスタサイトのノードが停止する可能性があります。

これらのノードはスイッチオーバーされているため、電源が入っていてもローカルのミラーされたプレッ クスからはデータを提供していません。

• 災害サイトが停止した場合は、ブート時に災害サイトのノードが「 Waiting for switchback 」状態に移行 します。

災害サイトが稼働していた場合は ' ただちに Waiting for switchback 状態に移行します

• 修復処理が自動的に実行されます。

MetroCluster operation show コマンドを使用すると ' 災害サイト・ノードのステータスと ' 修復処理が成 功したことを確認できます

![](_page_24_Figure_0.jpeg)

#### 自動修復が失敗した場合

何らかの理由で自動修復操作が失敗した場合は、 ONTAP 9.6 より前の ONTAP バージョンで行われているよ うに、「 MetroCluster heal-」 コマンドを手動で問題する必要があります。修復のステータスを監視し、障害 の原因を判別するには、 MetroCluster operation show および MetroCluster operation history show -instance コマンドを使用します。

#### **MetroCluster** 構成用の **SVM** の作成

MetroCluster 構成用の SVM を作成して、 MetroCluster 構成用に設定されたクラスタのデータに対して同期デ ィザスタリカバリおよび高可用性を提供できます。

- 2 つのクラスタが MetroCluster 構成になっている必要があります。
- 両方のクラスタ内でアグリゲートが利用可能でオンラインになっている必要があります。
- 必要に応じて、両方のクラスタに同じ名前の IPspace を作成しておく必要があります。
- MetroCluster 構成を形成する一方のクラスタをスイッチオーバーを使用せずにリブートすると、同期元 SVM が「 started 」ではなく「 stopped 」とオンラインになることがあります。

MetroCluster 構成のどちらかのクラスタに SVM を作成すると、その SVM はソース SVM として作成されま す。パートナー SVM は同じ名前で自動的に作成されますが、パートナークラスタには「 -mc 」というサフィ ックスが付きます。SVM 名にピリオドが含まれている場合、「 -mc 」サフィックスは最初のピリオドの前に 適用されます。たとえば、 SVM-MC.DNS.NAME のようになります。

MetroCluster 構成では、 1 つのクラスタに 64 個の SVM を作成できます。MetroCluster 構成は最大 128 個の SVM をサポートします。

1. vserver create コマンドを使用します

次の例は、ローカルサイトに「 sync-source 」のサブタイプの SVM と、パートナーサイトに「 syncdestination 」サブタイプの SVM を示しています。

```
cluster_A::>vserver create -vserver vs4 -rootvolume vs4_root -aggregate
aggr1
-rootvolume-security-style mixed
[Job 196] Job succeeded:
Vserver creation completed
```
ローカルサイトに SVM 「 vs4` 」が作成され、パートナーサイトに SVM 「 vs4-mc 」が作成されます。

- 2. 作成した SVM を表示します。
	- ローカルクラスタで、 SVM の設定状態を確認します。

MetroCluster vserver show

次の例は、パートナー SVM とその設定状態を示しています。

cluster A::> metrocluster vserver show

![](_page_25_Picture_139.jpeg)

◦ ローカルクラスタとパートナークラスタから、新しく設定した SVM の状態を確認します。

vserver show コマンド

次の例は、 SVM の管理状態と運用状態を表示します。

cluster A::> vserver show Admin Operational Root Vserver Type Subtype State State Volume Aggregate ------- ----- ------- ------- -------- ----------- --------- vs4 data sync-source running running vs4\_root aggr1 cluster B:: > vserver show Admin Operational Root Vserver Type Subtype State State State Volume Aggregate ------- ----- ------- ------ --------- ----------- --------- vs4-mc data sync-destination running stopped vs4\_root aggr1

SVM の作成がルートボリュームの作成などの中間処理が原因で失敗した場合、 SVM が「 initializing 」の 状態であると、 SVM の作成が失敗することがあります。その場合は、 SVM を削除して再度作成する必 要があります。

MetroCluster 構成用の SVM が、 1GB のルートボリュームで作成されます。同期元 SVM の状態は「 running 」、同期先 SVM の状態は「 stopped 」です。

#### スイッチバック時の動作

ディザスタサイトがリカバリし、アグリゲートが修復されると、 MetroCluster のスイッチバックプロセスに よって、ストレージアクセスとクライアントアクセスがディザスタリカバリサイトからホームクラスタに戻り ます。

MetroCluster switchback コマンドは ' プライマリ・サイトを通常の完全な MetroCluster 動作に戻します設定 に対する変更があった場合、元の SVM に反映されます。次に、データサーバ処理がディザスタサイトの同期 元 SVM に返され、サバイバーサイトで動作していた同期先 SVM は非アクティブになります。

MetroCluster 構成がスイッチオーバー状態のときにサバイバーサイトで SVM が削除された場合、スイッチバ ックプロセスで次の処理が実行されます。

- パートナーサイト(元のディザスタサイト)の対応する SVM を削除する
- 削除された SVM にピアリング関係がある場合は削除する

Copyright © 2024 NetApp, Inc. All Rights Reserved. Printed in the U.S.このドキュメントは著作権によって保 護されています。著作権所有者の書面による事前承諾がある場合を除き、画像媒体、電子媒体、および写真複 写、記録媒体、テープ媒体、電子検索システムへの組み込みを含む機械媒体など、いかなる形式および方法に よる複製も禁止します。

ネットアップの著作物から派生したソフトウェアは、次に示す使用許諾条項および免責条項の対象となりま す。

このソフトウェアは、ネットアップによって「現状のまま」提供されています。ネットアップは明示的な保 証、または商品性および特定目的に対する適合性の暗示的保証を含み、かつこれに限定されないいかなる暗示 的な保証も行いません。ネットアップは、代替品または代替サービスの調達、使用不能、データ損失、利益損 失、業務中断を含み、かつこれに限定されない、このソフトウェアの使用により生じたすべての直接的損害、 間接的損害、偶発的損害、特別損害、懲罰的損害、必然的損害の発生に対して、損失の発生の可能性が通知さ れていたとしても、その発生理由、根拠とする責任論、契約の有無、厳格責任、不法行為(過失またはそうで ない場合を含む)にかかわらず、一切の責任を負いません。

ネットアップは、ここに記載されているすべての製品に対する変更を随時、予告なく行う権利を保有します。 ネットアップによる明示的な書面による合意がある場合を除き、ここに記載されている製品の使用により生じ る責任および義務に対して、ネットアップは責任を負いません。この製品の使用または購入は、ネットアップ の特許権、商標権、または他の知的所有権に基づくライセンスの供与とはみなされません。

このマニュアルに記載されている製品は、1つ以上の米国特許、その他の国の特許、および出願中の特許によ って保護されている場合があります。

権利の制限について:政府による使用、複製、開示は、DFARS 252.227-7013(2014年2月)およびFAR 5252.227-19(2007年12月)のRights in Technical Data -Noncommercial Items(技術データ - 非商用品目に関 する諸権利)条項の(b)(3)項、に規定された制限が適用されます。

本書に含まれるデータは商用製品および / または商用サービス(FAR 2.101の定義に基づく)に関係し、デー タの所有権はNetApp, Inc.にあります。本契約に基づき提供されるすべてのネットアップの技術データおよび コンピュータ ソフトウェアは、商用目的であり、私費のみで開発されたものです。米国政府は本データに対 し、非独占的かつ移転およびサブライセンス不可で、全世界を対象とする取り消し不能の制限付き使用権を有 し、本データの提供の根拠となった米国政府契約に関連し、当該契約の裏付けとする場合にのみ本データを使 用できます。前述の場合を除き、NetApp, Inc.の書面による許可を事前に得ることなく、本データを使用、開 示、転載、改変するほか、上演または展示することはできません。国防総省にかかる米国政府のデータ使用権 については、DFARS 252.227-7015(b)項(2014年2月)で定められた権利のみが認められます。

#### 商標に関する情報

NetApp、NetAppのロゴ、<http://www.netapp.com/TM>に記載されているマークは、NetApp, Inc.の商標です。そ の他の会社名と製品名は、それを所有する各社の商標である場合があります。